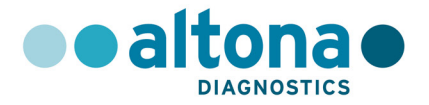

## **Instruções de uso**

# **RealStar® Rift Valley Fever Virus RT-PCR Kit 1.0**

**01/2017 PT**

**RealStar®** 

# **RealStar®**

# **Rift Valley Fever Virus RT-PCR Kit 1.0**

Para utilização com

Mx 3005P™ QPCR System (Stratagene) VERSANT® kPCR Molecular System AD (Siemens Healthcare) ABI Prism® 7500 SDS (Applied Biosystems) ABI Prism® 7500 Fast SDS (Applied Biosystems) Rotor-Gene® 6000 (Corbett Research) Rotor-Gene® Q5/6 plex Platform (QIAGEN) CFX96™ Real-Time PCR Detection System (Bio-Rad) LightCycler® 480 Instrument II (Roche)

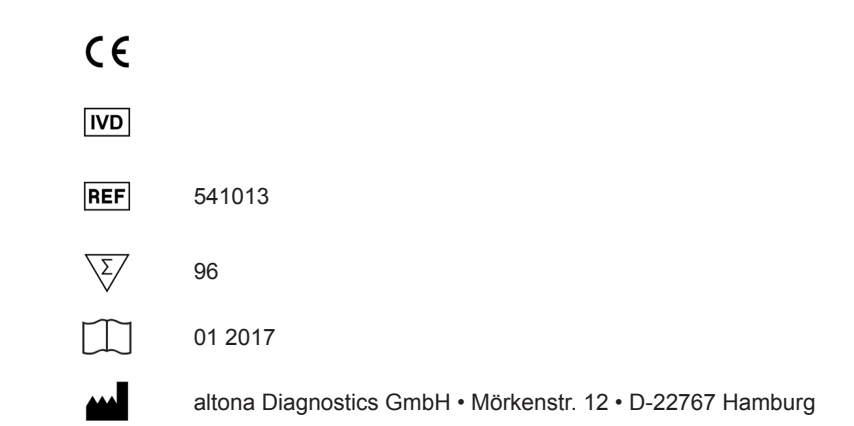

MAN-541010-PT-S01

MAN-541010-PT-S01

## **Conteúdo**

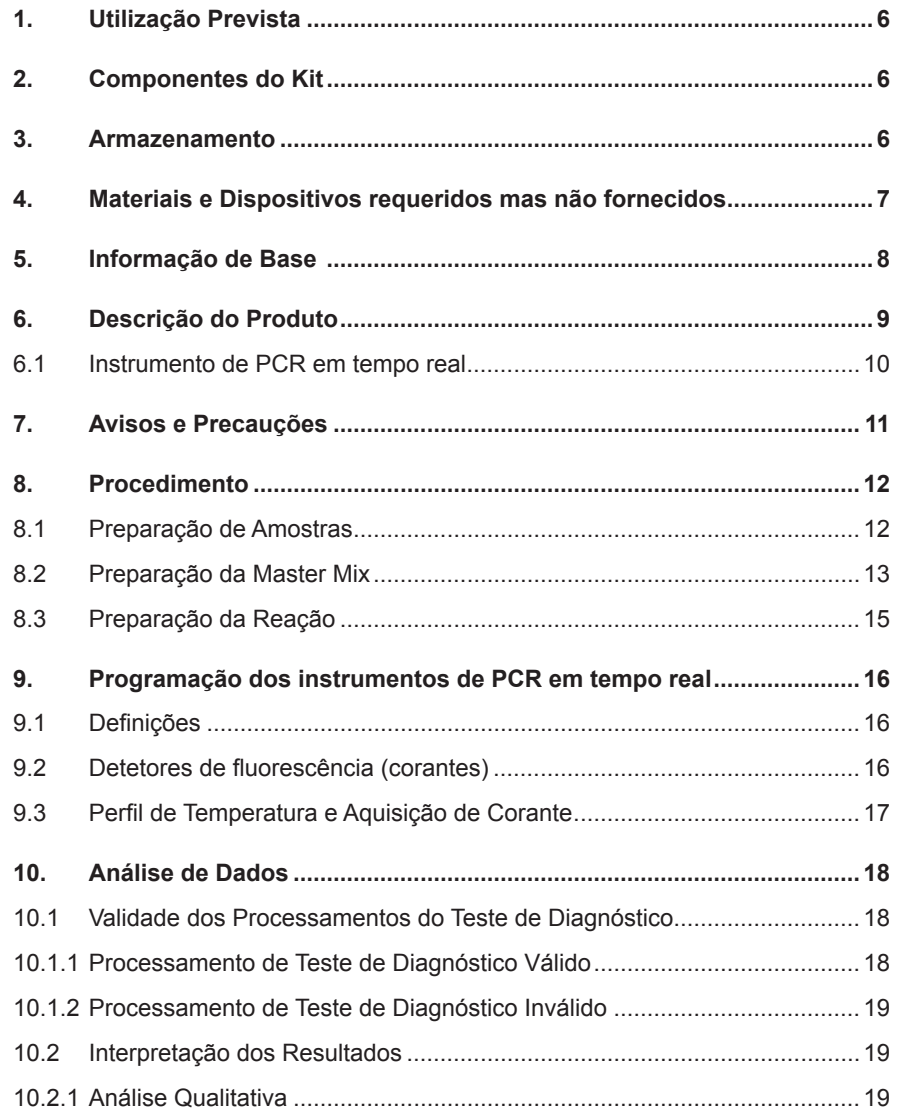

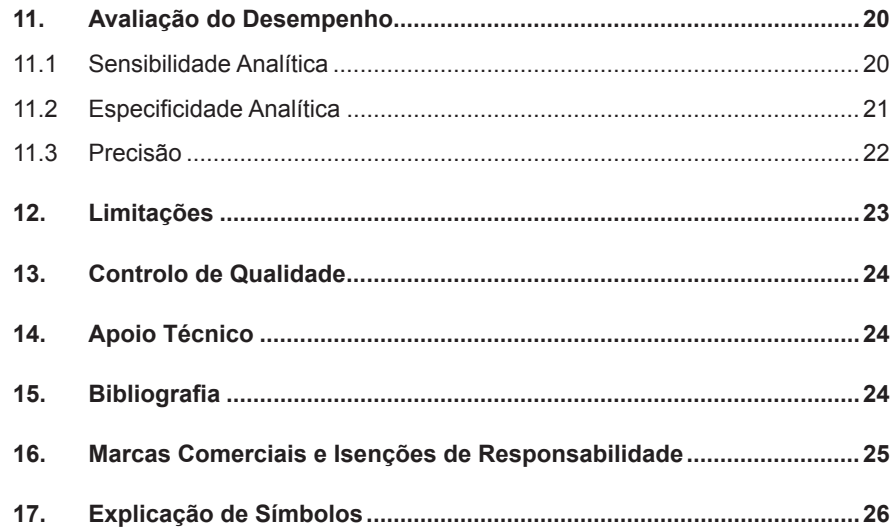

#### **1. Utilização Prevista**

O RealStar® Rift Valley Fever Virus RT-PCR Kit 1.0 é um teste de diagnóstico *in vitro* baseado na tecnologia de PCR em tempo real para a detecção do ARN específico do vírus da febre do vale do Rift (RVFV).

#### **2. Componentes do Kit**

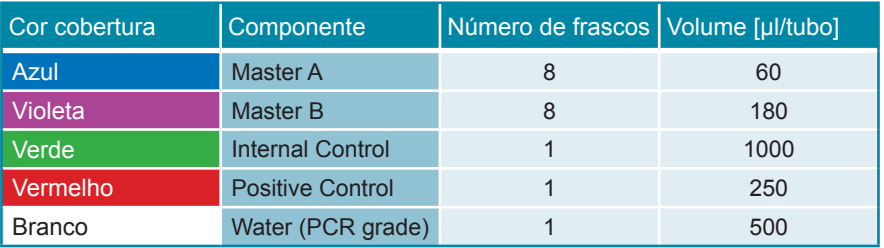

Internal Control = Controle Interno Positive Control = Controle Positivo Water (PCR grade) = Água de PCR

#### **3. Armazenamento**

- O RealStar® Rift Valley Fever Virus RT-PCR Kit 1.0 é enviado em gelo seco. Os componentes do kit devem chegar congelados. Se um ou mais componentes não estiverem congelados no momento da recepção, ou se algum tubo tiver ficado comprometido durante o envio, contacte a altona Diagnostics GmbH para obter assistência.
- Todos os componentes devem ser conservados entre -25 °C e 15 °C depois do momento da entrega.
- Deve-se evitar o congelamento e descongelamento repetido de reagentes Master (mais do que duas vezes), pois isto poderá afetar o desempenho do ensaio. Os reagentes devem ser congelados em alíquotas se a sua utilização prevista for intermitente.
- O armazenamento entre +2 °C e +8 °C não deve exceder um período de duas horas.
- Proteger o Master A e o Master B da luz.
- **4. Materiais e Dispositivos requeridos mas não fornecidos**
	- Instrumento de PCR em tempo real adequado (consulte o capítulo 6.1. Instrumentos de PCR em tempo real)
	- Sistema ou kit de extração de ácido nucleico adequado
	- Centrífuga de bancada com um rotor para tubos de reação de 2 ml
	- Centrífuga com um rotor para placas de microtitulação, aquando da utilização de placas de reação com 96 poços
	- Agitador vortex
	- Placas de reação com 96 poços ou tubos de reação adequados com material de fecho (óticos) correspondente
	- Pipetas (ajustáveis)
	- Pontas de pipeta com filtros (descartáveis)
- Luvas sem pó (descartáveis)

#### **NOTA**  $\bullet$

ĺ

 $\bullet$ 1

*Certifique-se de que todos os instrumentos utilizados foram instalados, calibrados, verificados e mantidos de acordo com as instruções e recomendações do fabricante.*

*É altamente recomendada a utilização do rotor de 72 poços com tubos de reação de 0,1 ml adequados, se utilizando o Rotor-Gene® 6000 (Corbett Research) ou o Rotor-Gene® Q 5/6 plex (QIAGEN).* 

#### **5. Informação de Base**

A família de vírus *Bunyaviridae* contém cinco géneros: *Orthobunyavirus*, *Hantavirus*, *Nairovirus*, *Tospovirus* e *Phlebovirus*. Todos os *Bunyaviridae* são vírus ARN de cadeia simples (-) e com invólucro com três segmentos do genoma (S, M, L). Exceto para os *Tospovirus*, os quais contém apenas vírus de plantas, todos os outros géneros incluem vírus patogénicos para humanos. O *Rift Valley fever virus* (RVFV, vírus da febre do vale do Rift; género Phlebovirus) é um patogénico importantes para o gado em África. As infeções causam o aborto de fetos de animais de gado prenhes, causando enormes perdas económicas. Os mosquitos *Culex* e *Aedes* são capazes de transmitir o vírus entre animais hospedeiros. A principal via de infeções humanas é provavelmente o contacto direto com tecidos e fluidos corporais de animais infetados durante o abate.

Na maioria dos doente, a doença é normalmente ligeira. Febre, cefaleia, anomalias no fígado e dores corporais são os sinais e sintomas mais comuns. Cerca de 1% dos doentes humanos sucumbem à infeção. Nesses casos graves, as infeções por RVFV podem causar hemorragias e meningoencefalite.

Foram registados alguns surtos de dimensões superiores no passado. Em 1977/78, aproximadamente 200 000 pessoas encontravam-se infetadas no Egito. Em 1998, outro surto atingiu o Quénia, matando mais de 400 pessoas. Inclusive a Arábia Saudita comunicou surtos de RVFV no ano de 2000 (Arábia Saudita, Iémen). O Quénia foi afetado novamente em 2007 e a África do Sul em 2010. Além desta ocorrência natural, o RVFV é considerado uma potencial arma biológica.

#### **NOTA**

*Devido à formação molecular relativamente rápida e aos vírus ARN, existe um risco inerente relativamente a qualquer sistema de teste baseado em RT-PCR de a acumulação de mutações ao longo do tempo poder resultar em resultados falsos negativos.*

#### **6. Descrição do Produto**

O RealStar® Rift Valley Fever Virus RT-PCR Kit 1.0 é um teste de diagnóstico *in vitro* baseado na tecnologia de PCR em tempo real para a detecção do ARN específico do vírus da febre do vale do Rift (RVFV). O ensaio inclui um sistema de amplificação heteróloga (Controlo Interno) para identificar possíveis inibições da RT-PCR e para confirmar a integridade dos reagentes do kit.

A tecnologia de RT-PCR em tempo real utiliza uma reação da transcríptase reversa (RT) para converter ARN em ADN complementar (ADNc), reação em cadeia da polimerase (PCR) para a amplificação de sequências alvo específicas e de sondas alvo específicas para a deteção de ADN amplificado. As sondas estão marcadas com repórter fluorescente e corante quencher.

As sondas específicas para o ARN do RVFV estão marcadas com o fluoróforo FAM™. A sonda específica para o Controlo Interno está marcada com o fluoróforo JOE™.

A utilização de sondas associada a colorações distinguíveis permite a deteção paralela do ARN específico do RVFV e do Controlo Interno nos canais de deteção correspondentes do instrumento de PCR em tempo real.

O teste consiste em três processos num único tubo de ensaio:

- Transcríptase reversa do ARN para ADNc alvo e do Controlo interno
- Amplificação de PCR do ADNc alvo e do Controlo Interno
- Deteção simultânea de amplicões de PCR por sondas marcadas com corante fluorescente

O RealStar® Rift Valley Fever Virus RT-PCR Kit 1.0 consiste em:

- Dois reagentes Master (Master A e Master B)
- Controlo Interno
- Controlo Positivo
- Água de grau PCR

Os reagentes Master A e Master B contêm todos os componentes (tampão de PCR, transcriptase reversa, ADN polimerase, sal de magnésio, primers e sondas) necessários para permitir a transcríptase reversa, a amplificação mediada por PCR e a deteção de alvos do ARN específico do RVFV e do Controlo interno numa preparação de reação.

#### **6.1 Instrumento de PCR em tempo real**

O RealStar® Rift Valley Fever Virus RT-PCR Kit 1.0 foi desenvolvido e validado para utilização com os seguintes instrumentos de PCR em tempo real:

- Mx 3005P™ QPCR System (Stratagene)
- VERSANT® kPCR Molecular System AD (Siemens Healthcare)
- ABI Prism® 7500 SDS (Applied Biosystems)
- ABI Prism® 7500 Fast SDS (Applied Biosystems)
- Rotor-Gene® 6000 (Corbett Research)
- Rotor-Gene® Q5/6 plex Platform (QIAGEN)
- CFX96™ Real-Time PCR Detection System (Bio-Rad)
- LightCycler® 480 Instrument II (Roche)

#### **7. Avisos e Precauções**

*Leia as instruções de utilização cuidadosamente antes de utilizar o produto.*

- Antes da primeira utilização, verifique o produto e os seus componentes relativamente a:
	- Integridade
	- Totalidade no que diz respeito ao número, tipo e conteúdos (consulte o capítulo 2. Componentes do Kit)
	- Rotulagem correta
	- Congelado aquando o momento da entrega
- A utilização deste produto está limitada a pessoal especialmente instruído e formado em técnicas de PCR em tempo real e procedimentos de diagnósticos *in vitro*.
- Os espécimes devem ser sempre tratados como sendo infeciosos e/ou nocivo, segundo os procedimentos laboratoriais de segurança.
- Utilize luvas protetoras descartáveis sem pó, uma bata daboratório e proteção ocular quando manusear as amostras.
- Evite contaminação microbiana e por nuclease (DNase/RNase) dos espécimes e dos componentes do kit.
- Utilize sempre pontas de pipeta descartáveis sem DNase/RNase, com barreiras de aerossóis.
- Use sempre luvas protetoras descartáveis sem pó quando manusear os componentes do kit.
- Utilize áreas de trabalho separadas e isoladas para (i) a preparação da amostra, (ii) a preparação da reação e (iii) as atividades de amplificação/ deteção. A ordem das tarefas no laboratório deve ser unidirecional. Utilize sempre luvas descartáveis em cada área e troque-as antes de entrar numa área diferente.
- Selecione materiais e equipamentos específicos para cada área de trabalho individual e não os transfira de uma área para outra.
- Guarde o material positivo e/ou potencialmente positivo separado de todos os outros componentes do kit.
- Não abra os tubos/placas de reação pós-amplificação para evitar a contaminação com amplicões.
- Os controlos adicionais poderão ser testados segundo as diretrizes ou requisitos de regulamentações estatais e/ou federais ou organizações acreditadas.
- Não utilize a autoclave para os tubos de reação após a PCR, dado que não iria degradar o ácido nucleico amplificado e iria suportar o risco de contaminar a área daboratório.
- Não utilize componentes do kit que tenham passado do prazo de validade.
- Deite fora os resíduos de amostras e ensaios respeitando as regulamentações de segurança locais.

#### **8. Procedimento**

#### **8.1 Preparação de Amostras**

O ARN extraído é o material inicial para o RealStar® Rift Valley Fever Virus RT-PCR Kit 1.0.

A qualidade do ARN extraído tem um impacto profundo no desempenho de todo o sistema de teste. É necessário assegurar que o sistema utilizado para a extração de ácido nucleico é compatível com a tecnologia de PCR em tempo real. Os seguintes kits e sistemas são adequados para a extração de ácido nucleico:

- QIAamp® Viral RNA Mini Kit (QIAGEN)
- QIAsymphony® (QIAGEN)
- NucliSENS<sup>®</sup> easyMag<sup>®</sup> (bioMérieux)
- MagNA Pure 96 System (Roche)
- m2000sp (Abbott)
- Maxwell® 16 IVD Instrument (Promega)
- VERSANT® kPCR Molecular System SP (Siemens Healthcare)

Os seguintes kits e sistemas de extração de ácido nucleico também podem ser adequados.

A adequação do procedimento de extração de ácido nucleico para utilização com RealStar® Rift Valley Fever Virus RT-PCR Kit 1.0 deve ser validada pelo utilizador.

No caso da utilização de um procedimento de preparação de amostras baseado numa coluna de centrifugação, incluindo tampões de lavagem contendo etanol, recomenda-se vivamente um passo de centrifugação adicional de 10 min. a aproximadamente 17 000 x g (~ 13 000 rpm), utilizando um tubo de colheita novo, antes da eluição do ácido nucleico.

#### **ATENÇÃO**

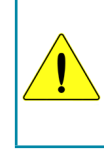

*Se o seu sistema de preparação de amostras utilizar tampões de lavagem contendo etanol, certifique-se de que elimina quaisquer vestígios de etanol antes da eluição do ácido nucleico. O Etanol é um forte inibidor de PCR em tempo real.*

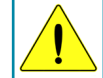

*A utilização de ARN transportador é crucial para a eficiência da extração e estabilidade do ácido nucleico.*

Para obter informações adicionais e assistência técnica relativamente ao prétratamento e preparação de amostras, contacte o nosso Apoio Técnico (consulte o capítulo 14. Apoio Técnico).

#### **8.2 Preparação da Master Mix**

Todos os reagentes e amostras devem ser completamente descongelados, misturados (através de pipetagem ou por agitação ligeira em vortex) e centrifugados brevemente antes da utilização.

O RealStar® Rift Valley Fever Virus RT-PCR Kit 1.0 contém um Controlo Interno heterólogo, que pode ser utilizado como um controlo de inibição de RT-PCR ou para controlar o procedimento de preparação de amostras (extração de ácido nucleico) e como um controlo de inibição de RT-PCR.

► Se o Controlo Interno for utilizado como um controlo de inibição de RT-PCR, mas não como um controlo para o procedimento de preparação de amostras, o Master Mix é configurado segundo o seguinte esquema de pipetagem:

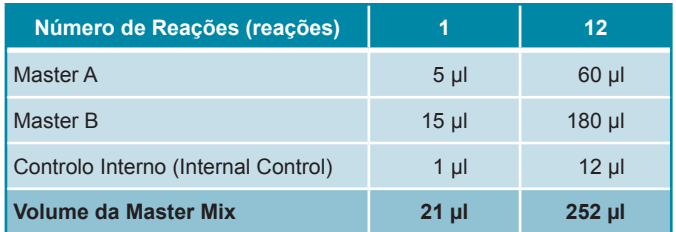

- ► Se o Controlo Interno for utilizado para o procedimento de preparação de amostras e como um controlo de inibição de RT-PCR, adicione o Controlo Interno durante o procedimento de extração de ácido nucleico.
- ► Independentemente do método/sistema utilizado para a extração de ácido nucleico, o Controlo Interno **não deve** ser adicionado diretamente à amostra. O Controlo Interno deve ser sempre acrescentado à mistura de tampão de amostra/lise. O volume do Controlo Interno que deve ser adicionado depende sempre e apenas do volume da eluição. Este representa 10% do volume da eluição. Por exemplo, se o ácido nucleico vai ser eluído em 60 µl de tampão de eluição ou água, deve ser adicionado 6 µl de Controlo Interno por amostra à mistura de tampão de espécime/lise.
- ► Se o Controlo Interno for acrescentado durante o procedimento de preparação de amostras, o Master Mix é configurado segundo o seguinte esquema de pipetagem:

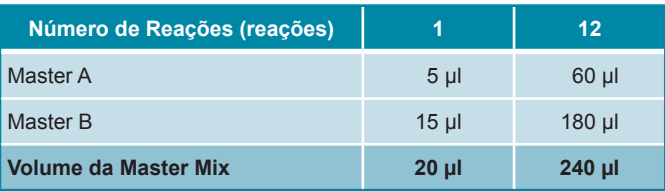

#### **ATENÇÃO**

*Se o Controlo Interno foi adicionado durante o procedimento de preparação da amostra, pelo menos o controlo negativo deve incluir o Controlo Interno* 

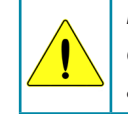

*Independentemente do método/sistema utilizado para a extração de ácido nucleico, nunca adicione Controlo Interno diretamente ao espécime.*

#### **8.3 Preparação da Reação**

- ► Pipete 20 µl da Master Mix para cada poço necessário de uma placa de reação ótica com 96 poços adequada ou um tubo de reação ótico adequado.
- ► Adicione 10 µl da amostra (eluato da extração de ácido nucleico) ou 10 µl dos controlos (controlo positivo ou negativo).

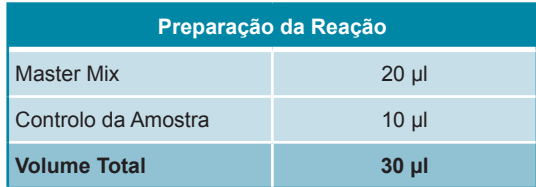

- ► Certifique-se de que é utilizado pelo menos um controlo positivo e um controlo negativo por processamento.
- ► Misture cuidadosamente as amostras e os controlos com a Master Mix através de pipetagem para cima e para baixo.
- ► Feche a placa de reação com 96 poços com as tampas adequadas ou uma película adesiva ótica e os tubos de reação adequados.
- ► Centrifugue a placa de reação com 96 poços numa centrífuga com rotor para placas de microtitulação durante 30 segundos a aproximadamente 1000 x g  $($   $\sim$  3000 rpm).

#### **9. Programação dos instrumentos de PCR em tempo real**

Para obter informações relativas à configuração e programação dos diferentes instrumentos de PCR em tempo real, consulte o manual do utilizador do respetivo instrumento.

Para obter instruções detalhadas relativamente à utilização do RealStar® Rift Valley Fever Virus RT-PCR Kit 1.0 em instrumentos de PCR em tempo real específicos, contacte o nosso Apoio Técnico (consulte o capítulo 14. Apoio Técnico).

#### **9.1 Definições**

► Configure as seguintes definições:

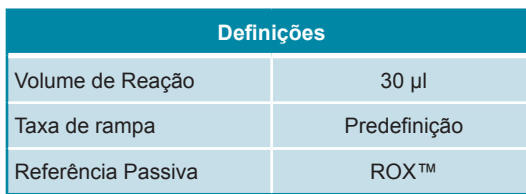

#### **9.2 Detetores de fluorescência (corantes)**

► Defina os detetores de fluorescência (corantes):

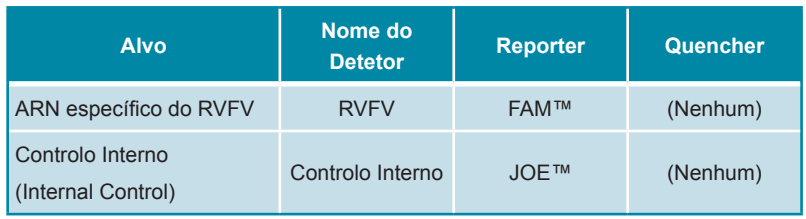

#### **9.3 Perfil de Temperatura e Aquisição de Corante**

► Defina o perfil de temperatura e a aquisição de corante:

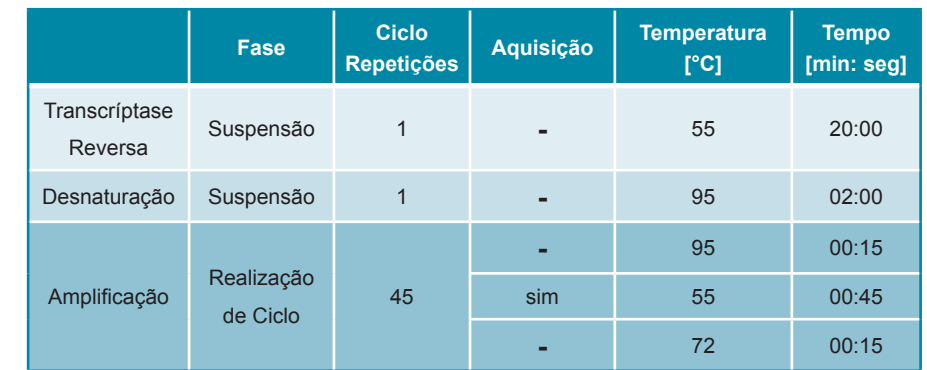

#### **10. Análise de Dados**

Para obter informações básicas relativas à análise de dados em instrumentos de PCR em tempo real, consulte o manual do utilizador do respetivo instrumento.

Para obter instruções detalhadas relativamente à análise dos dados gerados com o RealStar® Rift Valley Fever Virus RT-PCR Kit 1.0 em diferentes instrumentos de PCR em tempo real, contacte o nosso Apoio Técnico (consulte o capítulo 14. Apoio Técnico).

#### **10.1 Validade dos Processamentos do Teste de Diagnóstico**

#### **10.1.1 Processamento de Teste de Diagnóstico Válido**

Para que um processamento de teste de diagnóstico seja **válido** , devem existir as seguintes condições de controlo:

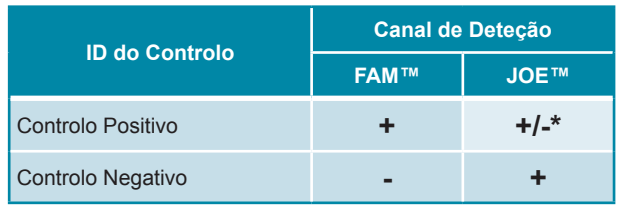

\* A presença ou ausência de um sinal no canal JOE™ não é relevante para a validade do teste.

#### **10.1.2 Processamento de Teste de Diagnóstico Inválido**

Um processamento de teste de diagnóstico é **inválido**, (i) se o processamento não tiver sido concluído ou (ii) se alguma das condições de controlo para um processamento de teste de diagnóstico **válido** não estiver presente.

No caso de um processamento de teste de diagnóstico **inválido** repita o teste utilizando os restantes ácidos nucleicos purificados ou comece a partir das amostras originais novamente.

#### **10.2 Interpretação dos Resultados**

#### **10.2.1 Análise Qualitativa**

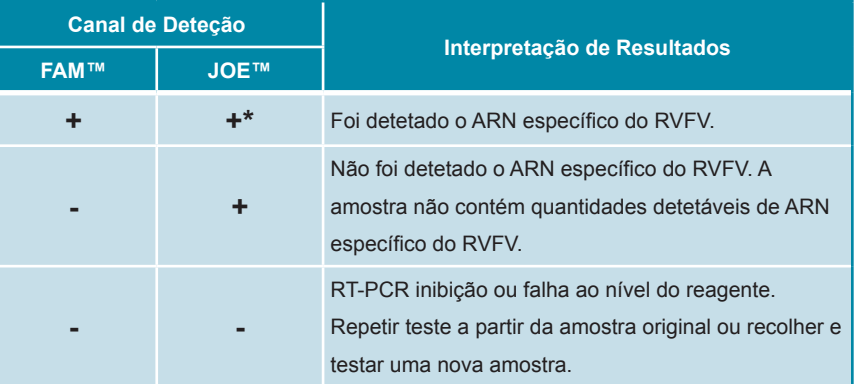

\* Não é necessária a deteção do Controlo Interno no canal de deteção JOE™ para resultados Positivos no canal de deteção FAM™. Uma carga elevada de ARN do RVFV na amostra pode causar a redução ou ausência de sinais de Controlo Interno.

#### **11. Avaliação do Desempenho**

#### **11.1 Sensibilidade Analítica**

A sensibilidade analítica (Limite de Deteção: LDD) do RealStar®Rift Valley Fever Virus RT-PCR Kit 1.0 define-se como a concentração (cópias por μl de eluato) de moléculas de ARN específico do RVFV que pode ser detetada com uma taxa de positividade de 95%. A sensibilidade analítica foi determinada através da análise de diluições seriadas de ARN transcrito *in vitro* quantificado.

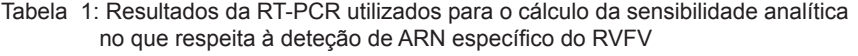

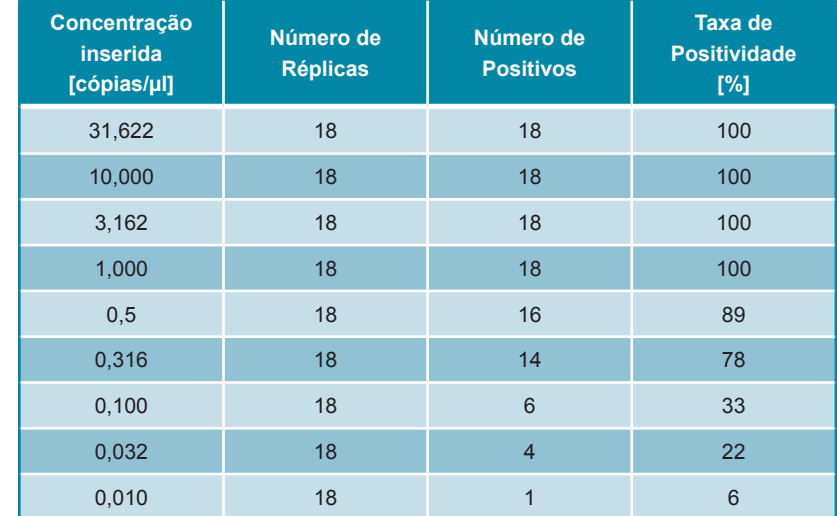

A sensibilidade analítica do RealStar® Rift Valley Fever Virus RT-PCR Kit 1.0 foi determinada por análise Probit:

• Para a deteção de ARN específico do RVFV, a sensibilidade analítica é de 0,89 cópias/μl [intervalo de confiança (confidence interval, CI) de 95%: 0,52 a 2,09 cópias/μl]

#### **11.2 Especificidade Analítica**

A especificidade analítica do RealStar® Rift Valley Fever Virus RT-PCR Kit 1.0 é garantida pela seleção meticulosa dos oligonucleotídeos (primers e sondas). Os oligonucleotídeos foram verificados pela análise de comparação das sequências com sequências publicamente disponíveis, para garantir que todos os genótipos relevantes do RVFV serão detetados.

A especificidade analítica do RealStar® Rift Valley Fever Virus RT-PCR Kit 1.0 foi avaliada através do teste de diferentes ARN genómicos de outros agentes patogénicos transmitidos por via sanguínea e de agentes patogénicos que provocam sintomas semelhantes.

O RealStar® Rift Valley Fever Virus RT-PCR Kit 1.0 não reagiu com nenhum dos seguintes patogénicos:

- Virus del dengue serotipo 1
- Virus do dengue serotipo 2
- Virus do dengue serotipo 3
- Virus do dengue serotipo 4
- Virus da encefalitis japonesa
- Virus da encefalitis de San Luis
- Virus da encefalitis do valle do Murray
- Virus del Zika
- Virus Usutu
- Virus de Marburgo (MARV)
- Virus do Ébola cepa Sudán (SEBOV)
- Virus do Ébola cepa Zaire (ZEBOV)
- Virus do Nilo Occidental
- Virus da fiebre amarilla

#### **11.3 Precisão**

A precisão do RealStar® Rift Valley Fever Virus RT-PCR Kit 1.0 foi determinada com base na variabilidade Intra-ensaio (variabilidade dentro de um ensaio), na variabilidade Inter-ensaio (variabilidade entre diferentes ensaios) e na variabilidade Inter-lote (variabilidade entre diferentes lotes de produção). A variabilidade total foi calculada através da combinação das três análises.

Os dados de variabilidade são expressos através do desvio padrão e do coeficiente de variação com base na concentração para ARN específico do RVFV e com base nos valores do ciclo limiar ( $C_t$ ) em termos de Controlo Interno (Internal Control). Pelo menos seis réplicas por amostra foram analisadas quanto a variabilidade Intra-ensaio, variabilidade Inter-ensaio e variabilidade Inter-lote.

Tabela 2: Dados de precisão para a deteção de ARN específico do RVFV

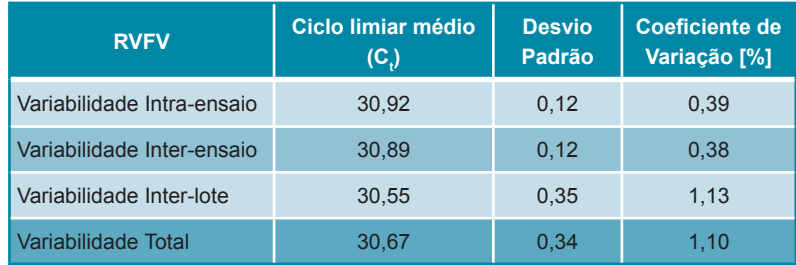

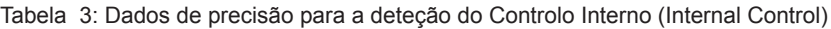

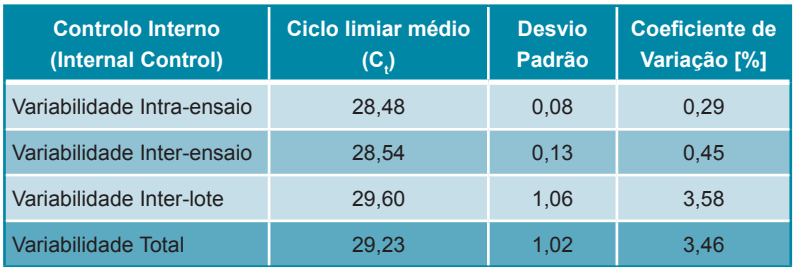

#### **12. Limitações**

- A rigorosa conformidade com as instruções de utilização é necessária para resultados otimizados.
- A utilização deste produto está limitada a pessoal especialmente instruído e formado em técnicas de PCR em tempo real e em procedimentos de diagnósticos *in vitro*.
- A boa prática laboratorial é essencial para que este ensaio tenha um desempenho adequado. Deve-se ter um cuidado extremo para preservar a pureza dos componentes do kit e as configurações da reação. Todos os reagentes devem ser vigiados de perto para evitar impurezas e contaminação. Qualquer reagente duvidoso deve ser rejeitado.
- São necessários procedimentos de recolha, transporte, armazenamento e processamento adequados para o desempenho ideal deste teste.
- Este ensaio não pode ser utilizado diretamente no espécime. Devem ser realizados métodos apropriados de extração de ácido nucleico antes da utilização deste ensaio.
- A presença de inibidores RT-PCR (p.e. heparina) pode provocar falsos negativos ou resultados inválidos.
- A existência potencial de mutações nas regiões alvo do genoma do RVFV abrangidas pelos primers e/ou sondas utilizados no kit poderá resultar na incapacidade de deteção da presença do agente patogénico.
- Como em qualquer outro teste diagnóstico, os resultados do RealStar® Rift Valley Fever Virus RT-PCR Kit 1.0 têm de ser interpretados tendo em consideração todas as conclusões clínicas e laboratoriais.

#### **13. Controlo de Qualidade**

De acordo com o Sistema de Gestão da Qualidade altona Diagnostics GmbH EN ISO 13485 certificado, cada lote de RealStar® Rift Valley Fever Virus RT-PCR Kit 1.0 é testado face a especificações predeterminadas de modo a garantir uma qualidade do produto consistente.

## **14. Apoio Técnico**

Para recomendações técnicas, contacte o nosso Apoio Técnico:

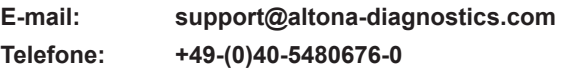

## **15. Bibliografia**

Versalovic, James, Carroll, Karen C.,Funke, Guido, Jorgensen, James H., Landry, Marie Louise and David W. Warnock (ed). Manual of Clinical Microbiology. 10th Edition. ASM Press, 2011.

Cohen, Jonathan, Powderly, William G, and Steven M Opal. Infectious Diseases, Third Edition. Mosby, 2010.

## **16. Marcas Comerciais e Isenções de Responsabilidade**

RealStar® (altona Diagnostics); ABI Prism® (Applied Biosystems); ATCC® (American Type Culture Collection); CFX96™ (Bio-Rad); Cy® (GE Healthcare); FAM™, JOE™, ROX™ (Life Technologies); LightCycler® (Roche); Maxwell® (Promega); Mx 3005P™ (Stratagene); NucliSENS®, easyMag® (bioMérieux); Rotor-Gene®, QIAamp®, QIAsymphony® (QIAGEN); VERSANT® (Siemens Healthcare).

Os nomes registados, marcas comerciais, etc. utilizados neste documento, mesmo onde não estão especificamente marcados como tal, não devem ser considerados como estando desprotegidos pela legislação.

O RealStar® Rift Valley Fever Virus RT-PCR Kit 1.0 é um kit de diagnóstico com a marcação CE de acordo com a Diretiva Europeia 98/79/EC relativa ao diagnóstico *in vitro*.

Produto não licenciado junto da Health Canada e não autorizado ou aprovado pela FDA.

Não disponível em todos os países.

© 2017 altona Diagnostics GmbH; todos os direitos reservados.

## **17. Explicação de Símbolos**

**Notas:**

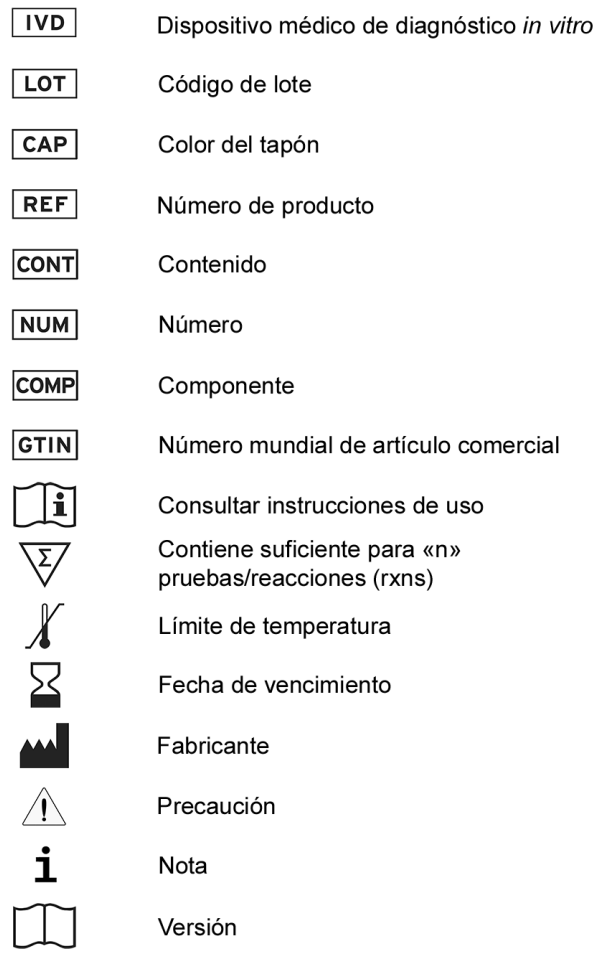

always a drop ahead.

altona Diagnostics GmbH Mörkenstr. 12 22767 Hamburg, Germany

phone +49 40 548 0676 0 +49 40 548 0676 10 fax e-mail info@altona-diagnostics.com

www.altona-diagnostics.com

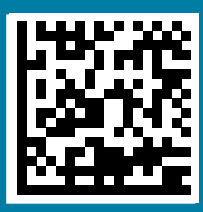